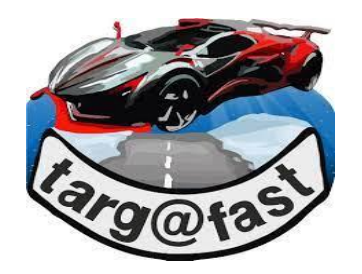

## ~~~~ COSA FA L'APP ~~~~

Servizi MCTC (serve la VPN):

 $\sim$  Verifica la scadenza revisione, scadenza assicurazione e furto veicoli; visualizza tutte le date di scadenza

~ Effettua la visura Targa veicolo con estrapolazione dei dati del proprietario e dati veicolo

~ Effettua la visura Telaio veicolo con estrapolazione dei dati del proprietario e dati veicolo

~ Effettua la visura dal codice fiscale con elenco veicoli di proprietà e dati veicolo

~ Effettua la visura del documento di guida (patente, CQC, CAP) con estrapolazione dei dati dell'intestatario e visualizza eventuali provvedimenti della mctc.

 $\sim$  Elenca le infrazioni CDS commesse.

 $\sim$  Effettua la visura dei veicoli con targa prova con estrapolazione dei dati dell'intestatario.

~ Effettua controlli veicoli esteri e patenti estere tramite servizio EUCARIS.

 $\sim$  Effettua visure veicoli esteri con estrapolazione dei dati dell'intestatario (direttiva Cross Border).

~ Effettua controlli Autotrasporto (trasporto persone, trasporto conto terzi, trasporto conto proprio).

~ Possibilità di visualizzare le targhe dei veicoli di proprietà e posseduti.

~ Possibilità di vedere i dati e le prove del candidato che deve sostenere l'esame per la patente di guida.

~ Possibilità di vedere l'anteprima del documento di guida (solamente quando è disponibile e cioè solo con le nuove patenti).

Servizi ANCITEL (solo per la Polizia Locale) (non serve la VPN):

 $\sim$  Effettua la visura Aci Pra dei veicoli (targa e telaio)

 $\sim$  Effettua la visura veicoli rubati (targa e telaio)

## ATTENZIONE!!!! ATTENZIONE!!!!

Per il funzionamento dell'app Targ@fast è indispensabile anche l'App NCP VPN CLIENT (€ 2,99).

Serve per connettersi tramite VPN (connessione sicura) con la banca dati della motorizzazione.

## ATTENZIONE!!!! ATTENZIONE!!!!

Sono necessarie le seguenti credenziali (username e password):

- VPN quelle che vengono usate nel programma Cisco VPN nei Computer Windows. Queste credenziali vengono utilizzate dall'App NCP VPN Client.

Per i Comuni (Polizia Locale) username inizia così: COM.xxxxxxxxxxxx

Per Carabinieri, Polizia di Stato e altre Forze di Polizia le credenziali VPN non vengono fornite. Pertanto occorre richiederle al CED Interforze del Ministero.

- MCTC (patmot o infomot) quelle per collegarsi anche al Portale dell'Automobilista e per effettuare le visure targhe.

PATMOT sono quelle relative alla Patente a Punti e sono usate per la decurtazione punti patente (credenziali non a pagamento).

INFOMOT sono quelle relative alla visura della targhe veicoli (per alcuni enti tipo Comune sono a pagamento).

Caratteristiche credenziali (MCTC):

Per i Carabinieri e Polizia di Stato patmot o infomot sono uguali e iniziano con MCTC seguito da numeri

(es MCTC123456 credenziali infomot e patmot)

Per la Polizia Locale patmot o infomot sono diversi e iniziano con CM poi la sigla della provincia e altri numeri

(es: infomot=CMTO111111 - patmot= CMTOP12345)

Le credenziali sopra indicate sono da richiedere ai vostri Comandi.